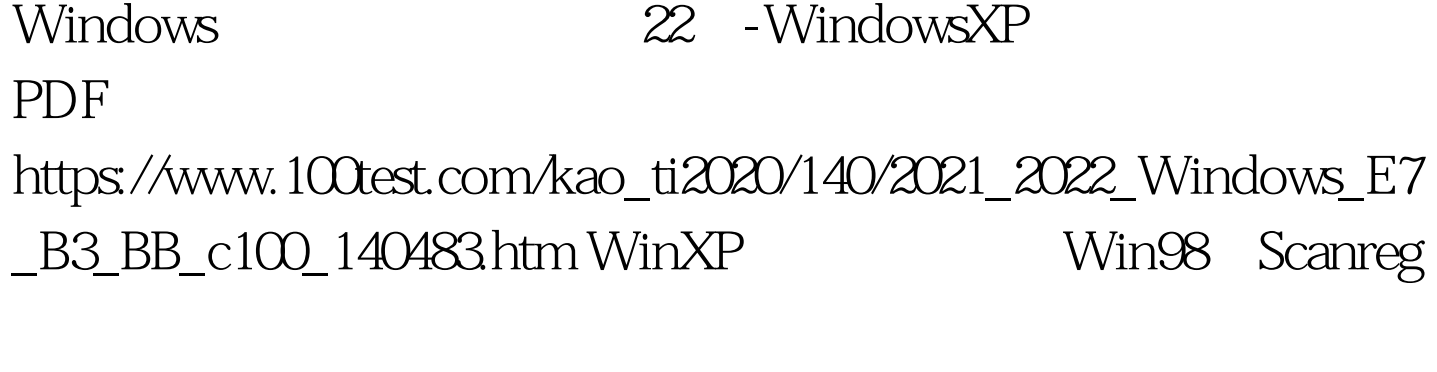

WinXP

 $\mathcal{L}\mathcal{L}$ 

 $\mathfrak{g}_R$ 

Pressure to the UNITED STATES WinXP with  $F8$ 

 $\ddot{a}$  , and the control of the control of the control of the control of the control of the control of the control of the control of the control of the control of the control of the control of the control of the control

 $"$  R"

Recovery Console

 $**\times\!\times\!\times\!\times\!\times\!\times\!\times$ :\*\*\*\*\*\*\*\*\* 名称 路径 含义 AppData C:\Windows Application Data  $\qquad$  Cache C: Windows Temporary Internet Files Cookies C: Windows Cookies Desktop Desktop Favorites Favorites Fonts Fonts Fonts History History NetHood NetHood Personal C: My Documents PrintHood PrintHood Program Start Menu Programs Recent Recent SendTo SendTo Start Menu Start Menu Nenu Startup Start Menu Programs
and Templates Temp 夹 \*\*\*\*\*\*当需要修改这些系统文件夹的路径时,只需进入注

HKEY\_CURRENT\_USER Software Microsoft Windows CurrentVersion Explorer Shell Folders

ID windows HKEY\_CLASSES\_ROOT \_ CLSID \*\*\*\*\*\*\*\*\*\*\*\* ID Control Panel {21EC 2020-3AEA-1069-A2DD-08002B30309D} Dial-Up Networking  ${992}CFFAOF557-101A-88EC-00DD010CCC48$ Internet Explorer {BFB23B42-E3FO-101B-8488-00AA003E56F8} My Computer {20D04FE0-3AEA-1069-A2D8-08002B30309D} Network Neighborhood  $\{208D2C6O\}$  3AEA-1069-A2D 7-08002B30309D} Printers { $2227A280-3AEA-1069-A2DE-08002B30309D$ } Recycle Bin {645FF040-5081-101B-9F08-00AA002F984E} Scheduled Tasks {D6277990-4C6A-11CF-8D87-00AA0060F5BF} My Documents {450D8FBA-AD25-11D0-98A8-0800361B1103} URLHistory Folder {FF393560-C2A7-11CF-BFF4-444553540000} URL历史 \*\*\*\*\*\*\*\*\*\*\*\*\*文件或其他对象的图标:\*\*\*\*\*\*\*\*\*\*\*\*\*  $ICO$ 

 $\frac{1}{\sqrt{1-\frac{1}{\sqrt{1-\frac{1$ 

 $\frac{1}{2}$ ,  $\frac{1}{2}$ ,  $\frac{1}{2}$ ,

 $EXE$  pll  $\Sigma$ 

## HKEY\_CLASSES\_ROOT CLSID ID, DefaultIcon

## HKEY\_CLASSES\_ROOT

CLSID " DefaultIcon

 $100Test$ 

www.100test.com